<span id="page-0-0"></span>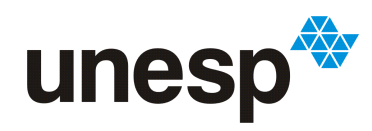

UNESD<sup>UNIVERSIDADE ESTADUAL PAULISTA</sup> "JÚLIO DE MESQUITA FILHO"<br>Campus de São José do Rio Preto

## Nome Completo do Aluno

# Título original do projeto

São José do Rio Preto 2024

### Nome Completo do Aluno

## Título original do projeto

Trabalho de Conclusão de Curso (TCC) apresentado como parte dos requisitos para obtenção do título de Bacharel em XXXXXXX, junto ao Conselho de Curso de Bacharelado em XXXXXXX, do Instituto de Biociências, Letras e Ciências Exatas da Universidade Estadual Paulista "Júlio de Mesquita Filho", Câmpus de São José do Rio Preto.

Orientador:

Prof. Dr. XXXXXX

São José do Rio Preto 2024

### Nome Completo do Aluno

## Título original do projeto

Trabalho de Conclusão de Curso (TCC) apresentado como parte dos requisitos para obtenção do título de Bacharel em XXXXXXX, junto ao Conselho de Curso de Bacharelado em XXXXXXX, do Instituto de Biociências, Letras e Ciências Exatas da Universidade Estadual Paulista "Júlio de Mesquita Filho", Câmpus de São José do Rio Preto.

Comissão Examinadora: Prof. Dr. Prof. Dr. Prof. Dr.

São José do Rio Preto 2024

Dedicatória...

### Exemplo de epígrafe

Do not go gentle into that good night, Old age should burn and rave at close of day; Rage, rage against the dying of the light.

Though wise men at their end know dark is right, Because their words had forked no lightning they Do not go gentle into that good night.

Good men, the last wave by, crying how bright Their frail deeds might have danced in a green bay, Rage, rage against the dying of the light.

Wild men who caught and sang the sun in flight, And learn, too late, they grieved it on its way, Do not go gentle into that good night.

Grave men, near death, who see with blinding sight Blind eyes could blaze like meteors and be gay, Rage, rage against the dying of the light.

And you, my father, there on the sad height, Curse, bless, me now with your fierce tears, I pray. Do not go gentle into that good night. Rage, rage against the dying of the light.

Dylan Thomas

## Agradecimentos

Agradeço ao meu orientador, ao meu co-orientador, aos meus colaboradores, aos técnicos, à seção administrativa, à fundação que liberou verba para minhas pesquisas, aos meus amigos, à minha família e ao meu grande amor.

#### Resumo

Esta, quem sabe, é a parte mais importante do seu trabalho. É o que a maioria das pessoas vai ler (além do título). Seja objetivo sem perder conteúdo. Um bom resumo explica porquê este trabalho é interessante, relata como foi feito, o que foi encontrado, contextualiza os resultados e delineia conclusões.

Palavras-chave: palavra1, palavra2, palavra3

#### Abstract

This is the most important part of your work. This is what most people will read. Be concise without omitting content. A good abstract explains why this is an interesting study, tells how it was done, what was found, contextualizes the results and set conclusions.

Keywords: word1, word2, word3

# Lista de Figuras

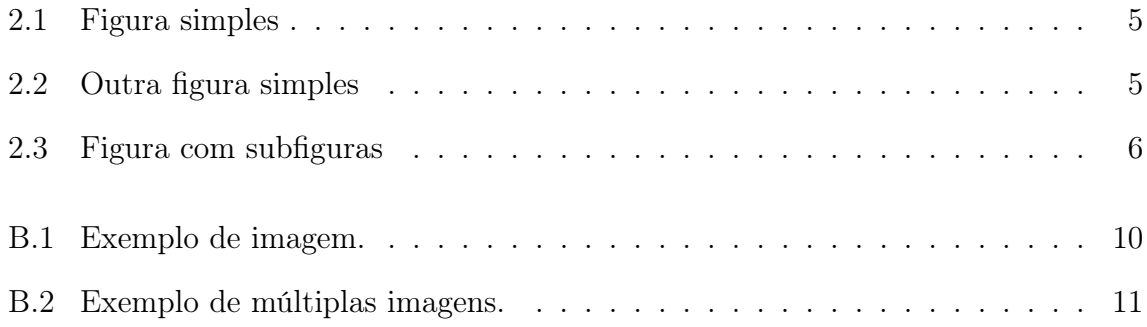

# Lista de Tabelas

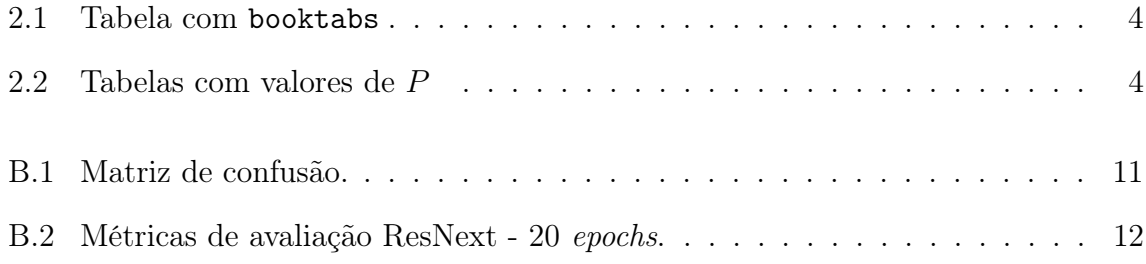

# <span id="page-10-0"></span>Lista de Abreviações

CMP células mesenquimais primárias

ln lúmen

og oogônia

oppv oócitos primários pré-vitelogênicos

opv oócitos primários vitelogênicos

sg seio genital

SIGLA Palavra ou termo abreviado

# Sumário

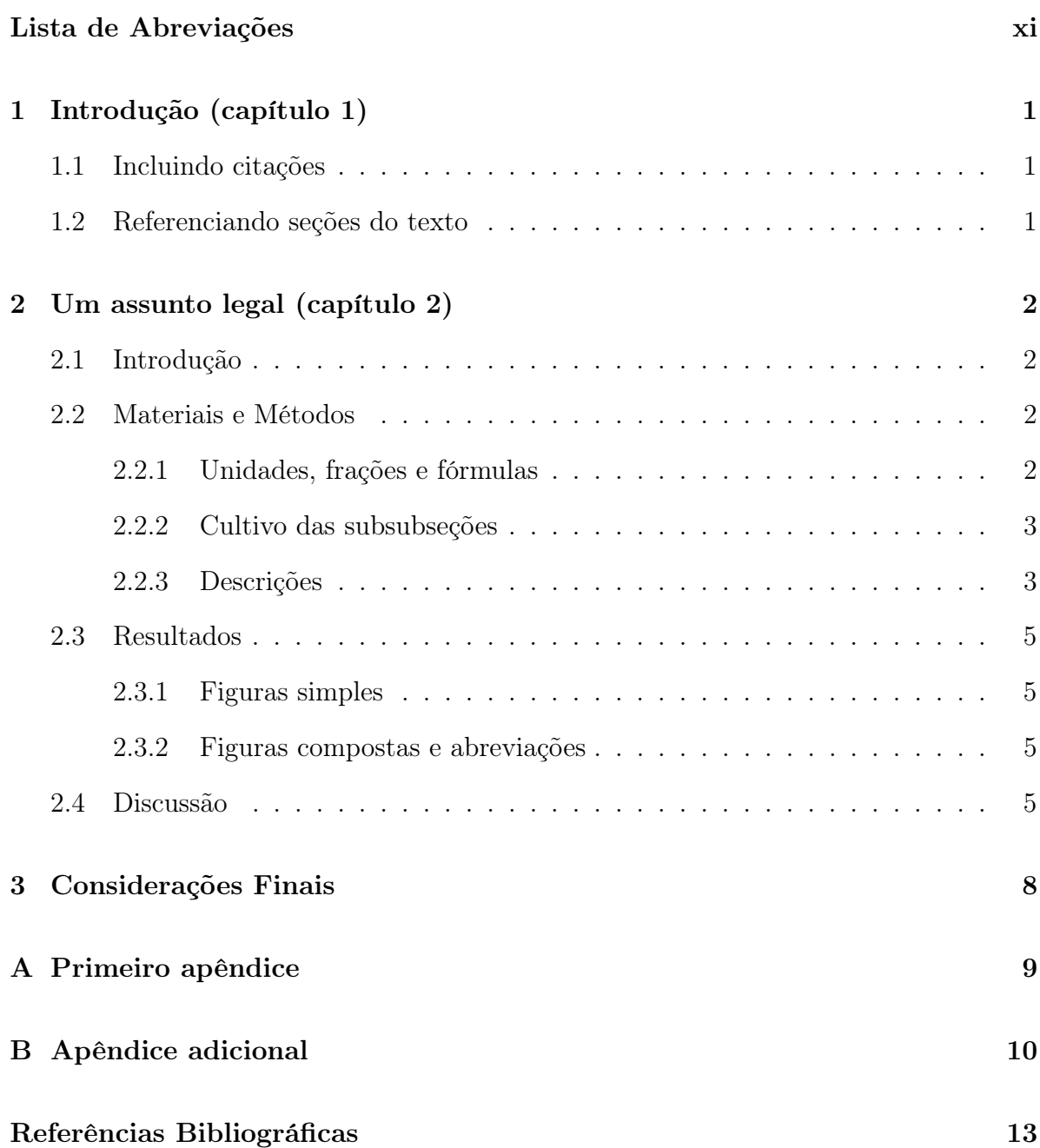

## <span id="page-12-0"></span>Capítulo 1

## Introdução (capítulo 1)

### <span id="page-12-1"></span>1.1 Incluindo citações

O Capítulo [1](#page-12-0) é uma introdução ao contexto do projeto. Vou exemplificar alguns comandos básicos e úteis para uma dissertação como incluir citações [\(SAND-JENSEN,](#page-24-1) [2007\)](#page-24-1) ou "aspas". Apenas 4 % do texto está contido em subsubseções.

Um exemplo de citação pode ser visto com [\(EMLET,](#page-24-2) [1987\)](#page-24-2).

### <span id="page-12-2"></span>1.2 Referenciando seções do texto

Mencionei na seção [1.1](#page-12-1) como citar um capítulo, agora podemos citar o Capítulo [2.](#page-13-0)

## <span id="page-13-0"></span>Capítulo 2

## Um assunto legal (capítulo 2)

### <span id="page-13-1"></span>2.1 Introdução

Se desejar inclua um resumo antes desta introdução usando o modelo do abstract que está no arquivo pre.tex. Optei por não incluir um resumo por capítulo.

### <span id="page-13-2"></span>2.2 Materiais e Métodos

#### <span id="page-13-3"></span>2.2.1 Unidades, frações e fórmulas

Você pode dividir cada seção em subseções para organizar melhor o conteúdo.

O pacote units fornece comandos para formatar unidades e frações como animal/vegetal  $(A/\nu)$  e 500  $\mu$ m/s. Ou mesmo 7,5 h após a elevação.

Note como formatar a unidade de temperatura e outro exemplo de fração à temperatura constante de 24 °C; a concentração final foi de 100 células/mL. Ao invés de usar o pacote units (como no começo do parágrafo) você pode usar o comando ∖, para obter o meio espaço entre o número e sua unidade, com 0,6 g e 7,7 g.

Um dos pontos fortes do  $\mathbb{F}$ EX é a praticidade e beleza das fórmulas matemáticas<sup>[1](#page-13-4)</sup>:

$$
IG = \frac{\text{peso úmido da gônada}}{\text{peso úmido do exemplar - (peso úmido da gônada)}}
$$

<span id="page-13-4"></span><sup>&</sup>lt;sup>1</sup>Não que isso seja uma fórmula matemática de verdade..., mas isto é uma nota de rodapé

a concentração final foi de  $8 \times 10^5$  e  $1 \times 10^6$  células/mL. A cultura foi mantida num ciclo de 12 : 12 horas. Também é possível inserir fórmulas no meio do texto como  $2.7 \pm 1.1$  g  $(n = 119)$ , com amostras entre 0,6 g e 7,7 g e  $P = 0.007$ .

Citando programa de processamento de imagens ImageJ [\(RASBAND,](#page-24-3) [1997\)](#page-24-3) e a linguagem R [\(R Development Core Team,](#page-24-4) [2005\)](#page-24-4) para a morfometria ( $P < 0.050$ ). Os testes estão em fonte monoespaçada, os estágios em negrito e os dados na forma média ± desvio padrão.

#### <span id="page-14-0"></span>2.2.2 Cultivo das subsubseções

#### Embrião

Você também pode criar subsubseções como essa, caso necessário.

#### <span id="page-14-1"></span>2.2.3 Descrições

Subseção após a subseção com subsubseção.

#### Fêmeas

Mais uma subsubseção.

- **Estágio1** ( $n = 27$ ): Descrição minuciosa deste estágio. Estou incluindo um pouco de texto extra para mostrar como a formatação fica impecável. Uma boa formatação não distrai o leitor e proporciona maior clareza e prazer durante a leitura.
- **Estágio2** ( $n = 25$ ): Descrição minuciosa deste estágio. Estou incluindo um pouco de texto extra para mostrar como a formatação fica impecável. Uma boa formatação não distrai o leitor e proporciona maior clareza e prazer durante a leitura.

As descrições também podem ser colocadas uma dentro da outra.

Tipo1: Descrição minuciosa. Estou incluindo um pouco de texto extra para mostrar como a formatação fica impecável. A razão  $\frac{\text{núcleo}}{\text{citoplasma}} \times 100 = 51,0 \pm 11,9\%$ .

#### Tipo2:

- Subtipo2.1: Descrição minuciosa deste tipo. Estou incluindo um pouco de texto extra para mostrar como a formatação fica impecável.
- Subtipo2.2: Descrição minuciosa deste tipo. Estou incluindo um pouco de texto extra para mostrar como a formatação fica impecável.
- Tipo3: Descrição minuciosa deste tipo. Estou incluindo um pouco de texto extra para mostrar como a formatação fica impecável.

#### Tabelas

<span id="page-15-0"></span>Utilize tabelas como a Tabela [2.1.](#page-15-0)

Tabela 2.1: Exemplo de legenda de tabela criada com o pacote booktabs.

| Eventos  | Tempo               |
|----------|---------------------|
| Entrada  | $\mathbf{I}$        |
| Elevação | 40s                 |
| Corrida  | $6 \,\mathrm{min}$  |
| Saída    | $15 \,\mathrm{min}$ |
|          |                     |

Outra tabela de exemplo onde utilizamos o teste t (Tabela [2.2\)](#page-15-1). No caso, o modelo de regressão linear é descrito pela equação  $y = 0.799x + 0.699$ .

<span id="page-15-1"></span>Tabela 2.2: Um exemplo de tabela comum em trabalhos científicos mostrando valores de P em uma comparação estatística,  $\alpha = 0.05$ .

|                      |            | Estágio1 Estágio2 Estágio3 Estágio4 |            |  |
|----------------------|------------|-------------------------------------|------------|--|
| Estágio <sub>2</sub> | 1,000      |                                     |            |  |
| Estágio3             | 0,883      | 1,000                               |            |  |
| Estágio4             | ${<}0,001$ | ${<}0,001$                          | ${<}0.001$ |  |

### <span id="page-16-2"></span>2.3 Resultados

#### <span id="page-16-3"></span>2.3.1 Figuras simples

Subseção de novo, mas coloco algumas figuras para mostrar resultados (Figura [2.1\)](#page-16-0). Também é possível definir o tamanho da figura relativamente (e.g., metade da largura do texto; Figura [2.2\)](#page-16-1).

<span id="page-16-0"></span>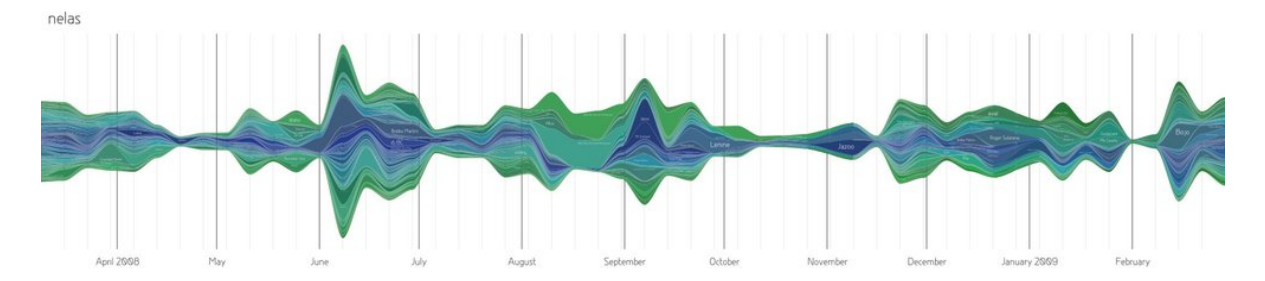

<span id="page-16-1"></span>Figura 2.1: Figura abstrata simples com largura igual à largura do texto.

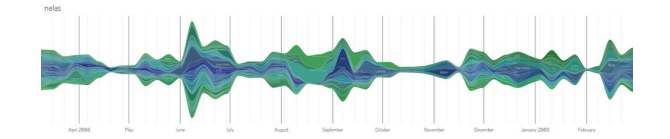

Figura 2.2: Figura abstrata simples com largura igual à metade da largura do texto.

#### <span id="page-16-4"></span>2.3.2 Figuras compostas e abreviações

Você também pode inserir múltiplas figuras em uma só, permitindo alinhá-las de forma flexível e consistente (ver Figura [2.3\)](#page-17-0).

Para selecionar abreviações que serão incluídas na lista no começo do documento veja o arquivo cap2.tex; como a seguir as células mesenquimais primárias (CMP) iniciam sua ingressão.

### <span id="page-16-5"></span>2.4 Discussão

A evolução deste caráter pode ser vista de duas formas:

<span id="page-16-6"></span>1. Condição inicial −→ Condição final

<span id="page-17-3"></span><span id="page-17-2"></span><span id="page-17-1"></span><span id="page-17-0"></span>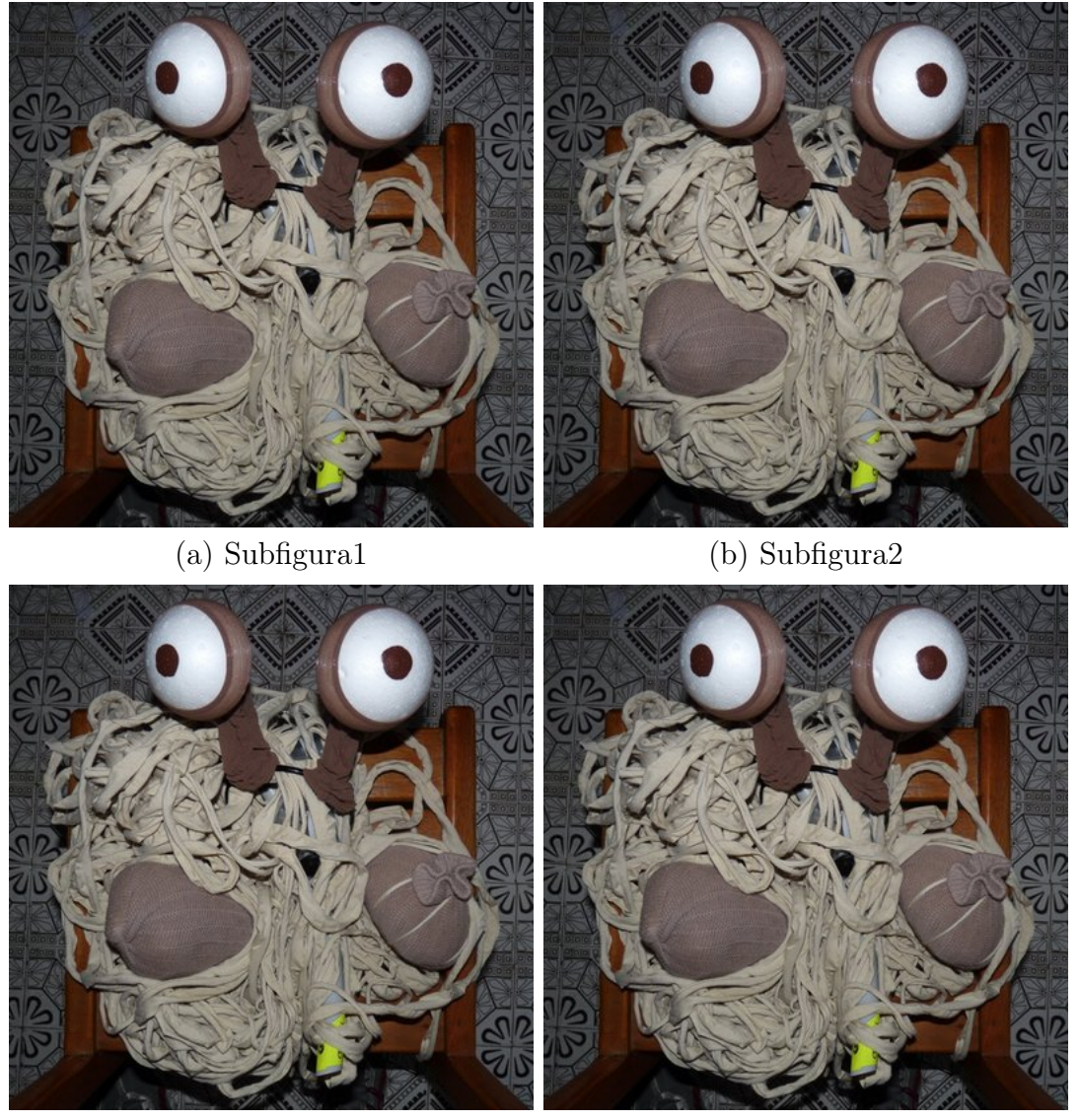

<span id="page-17-4"></span>(c) Subfigura3 (d) Subfigura4

Figura 2.3: Exemplo de figura com subfiguras. [\(a\)](#page-17-1) Subfigura1 (og) na lâmina. [\(b\)](#page-17-2) Subfigura2 (oppv). [\(c\)](#page-17-3) Subfigura3 aderida (opv). [\(d\)](#page-17-4) Subfigura4. sg, seio genital; ln, lúmen.

#### 2.4. Discussão 7

- Primeira conseqüência
- Segunda conseqüência
- <span id="page-18-0"></span>2. Outra condição inicial −→ Condição intermediária −→ Outra condição final
	- Conseqüência alternativa

Você pode citar ítens assinalados, como a hipótese [1](#page-16-6) e a alternativa [2.](#page-18-0)

## <span id="page-19-0"></span>Capítulo 3

# Considerações Finais

As vezes faz bem sentar e pensar nas considerações finais do seu trabalho, não só para os que lerão o texto, mas para aquele que o escreve.

# <span id="page-20-0"></span>Apêndice A

# Primeiro apêndice

Apêndices são opcionais, mas podem ser usados, por exemplo, para incluir tabelas com os dados brutos.

## <span id="page-21-1"></span>Apêndice B

## Apêndice adicional

Seguem alguns exemplos de comandos que podem ser copiados e colados conforme necessidade.

Exemplo de introdução de siglas "\nomenclature{SIGLA}{Palavra ou termo abreviado}".

Exemplo de lista de itens.

- a
- b
- $\bullet$  c

<span id="page-21-0"></span>Exemplo de imagem.

Figura B.1: Exemplo de imagem.

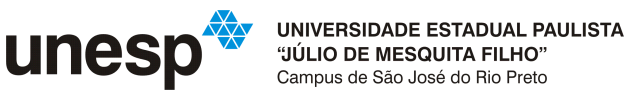

Fonte: Adaptado de ()

<span id="page-22-0"></span>Exemplo de imagem com múltiplas caixas.

Figura B.2: Exemplo de múltiplas imagens.

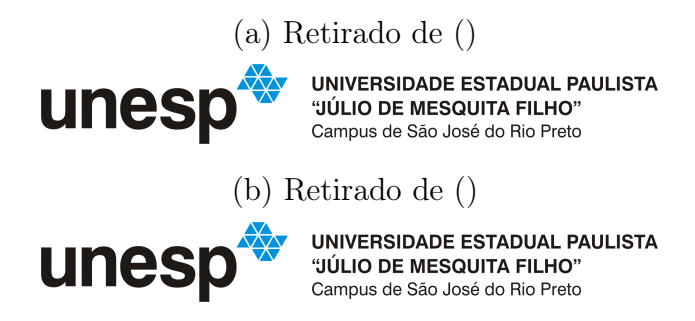

Exemplo de equação. Para um cheatsheet de símbolos visite: [https://www.cmor-faculty.rice.edu/ heinken/latex/symbols.pdf](#page-0-0)

$$
f(x) * g(x) = \int_{-\infty}^{\infty} f(u)g(x - u)du
$$
 (B.1)

<span id="page-22-1"></span>Exemplo de tabela.

Tabela B.1: Matriz de confusão.

|            | Valor Predito |          |  |
|------------|---------------|----------|--|
| Valor Real | Negativo      | Positivo |  |
| Negativo   | V N           | FP.      |  |
| Positivo   | $H' \nabla$   |          |  |

Tabela B.2: Métricas de avaliação ResNext - 20 epochs.

|  | (a) Versão 1 |  |
|--|--------------|--|
|--|--------------|--|

<span id="page-23-0"></span>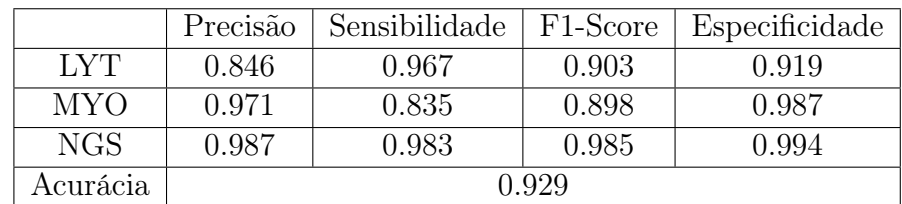

### (b) Versão 2

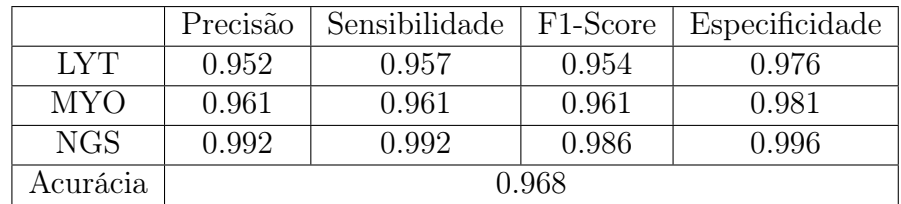

|            | Precisão | Sensibilidade | F <sub>1</sub> -Score | Especificidade |
|------------|----------|---------------|-----------------------|----------------|
| <b>LYT</b> | 0.952    | 0.951         | 0.951                 | 0.977          |
| <b>MYO</b> | 0.960    | 0.959         | 0.960                 | 0.980          |
| NGS.       | 0.987    | 0.989         | 0.988                 | 0.994          |
| Acurácia   | 0.966    |               |                       |                |

(c) Versão 3

## <span id="page-24-0"></span>Referências Bibliográficas

<span id="page-24-2"></span>EMLET, R. B. Echinoderm Larval Ecology from the Egg. In: \_\_\_\_\_. Echinoderm Studies. [S.l.]: A. A. Balkema Publishers, 1987. v. 2, cap. 2, p. 55–136.

<span id="page-24-4"></span>R Development Core Team. R: A language and environment for statistical computing. Vienna, Austria: [s.n.], 2005. Disponível em: [<http://www.r-project.org>.](http://www.r-project.org)

<span id="page-24-3"></span>RASBAND, W. S. ImageJ. Bethesda, Maryland, USA: U. S. National Institutes of Health, 1997. Disponível em:  $\langle \text{http://rsb.info.nih.gov/ij/>.}$ .

<span id="page-24-1"></span>SAND-JENSEN, K. How to write consistently boring scientific literature. Oikos, Blackwell Publishing Ltd., 9600 Garsington Road, v. 116, n. 5, p. 723–727, 2007. Disponível em:  $\langle \text{http://campus.fsu.edu/bbcswebdav/users/jastallins/public \rangle }}$ htm/ [courses/research/boring.pdf>.](http://campus.fsu.edu/bbcswebdav/users/jastallins/public\_htm/courses/research/boring.pdf)